## 在SPA 300和500 IP電話上配置網路啟動延遲

## 目標 Ī

網路啟動延遲使電話連線到網路前等待的時間變短。這樣,電腦和其他裝置就可以在電話發出 或接受呼叫之前連線到網路。 網路啟動延遲的預設值為3秒。

本文檔旨在向您展示如何在SPA 300和500系列IP電話上啟用網路啟動延遲。

## 適用裝置 Ĩ,

·SPA 300系列

· SPA 500系列

## 配置網路啟動延遲 Ī

步驟1.按Setup圖示。

步驟2.導覽至Settings,然後使用軟鍵按Select。

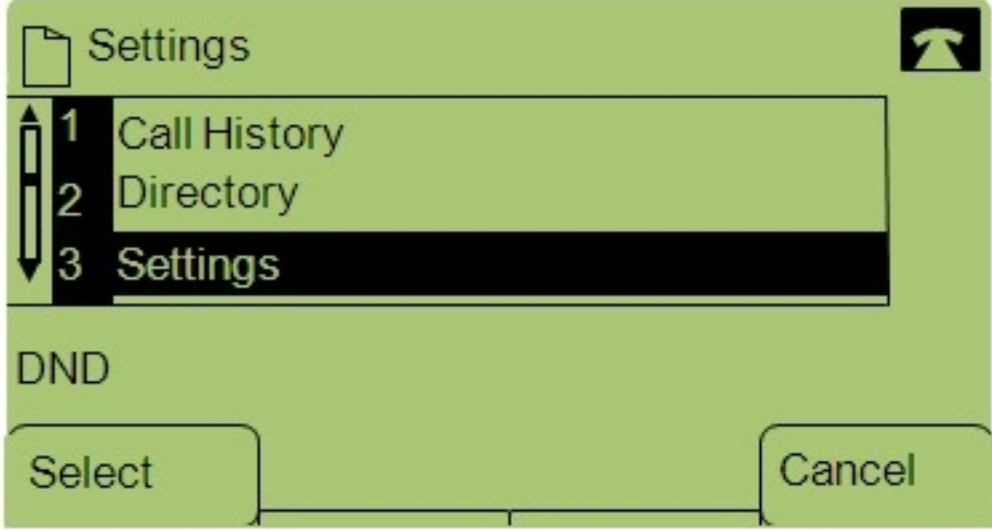

步驟3.導覽至Network Configuration。

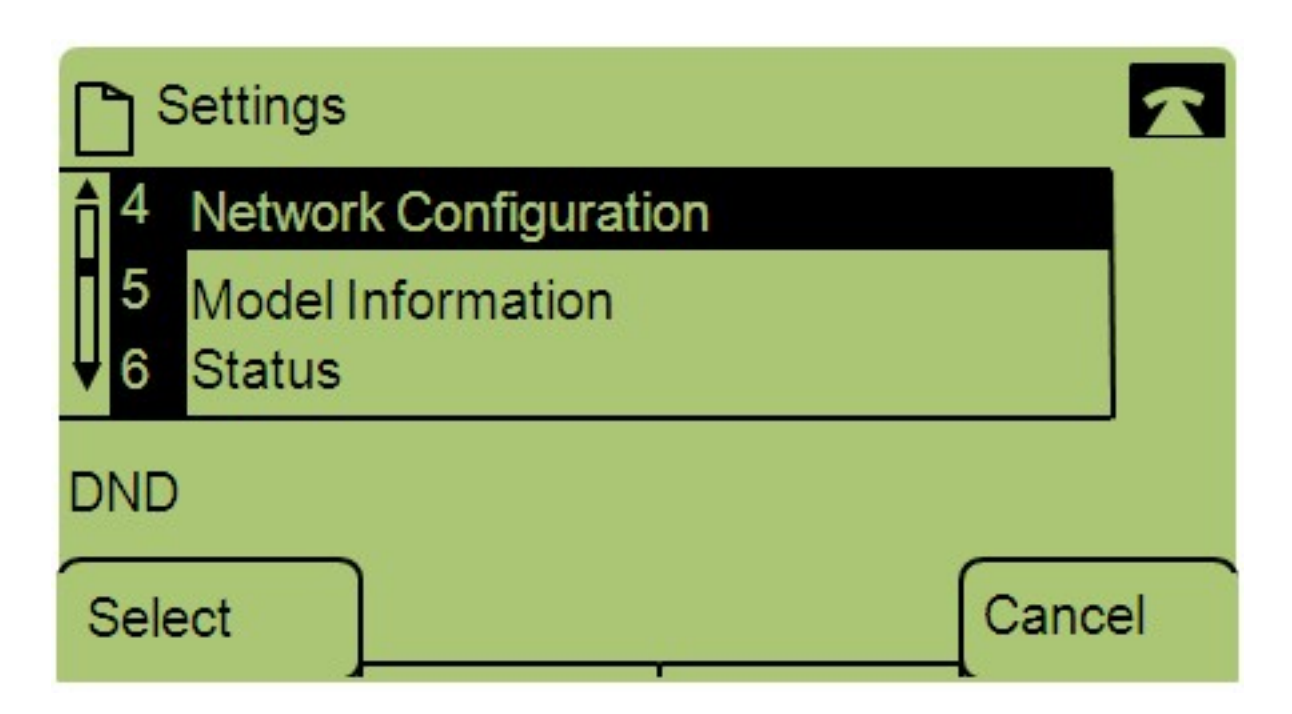

步驟4.導覽至Enable Network Startup Delay。

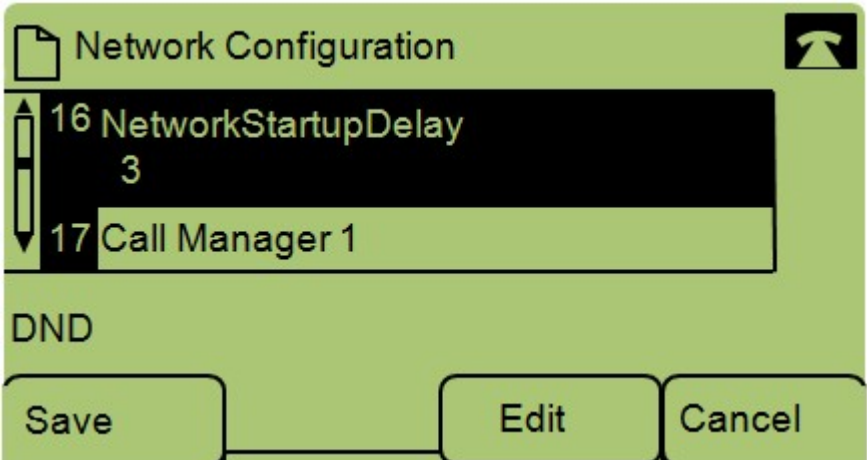

附註:按\*\*#解鎖或鎖定電話上的某些編輯選項。

步驟5.按Edit以更改Network Startup Delay時間。

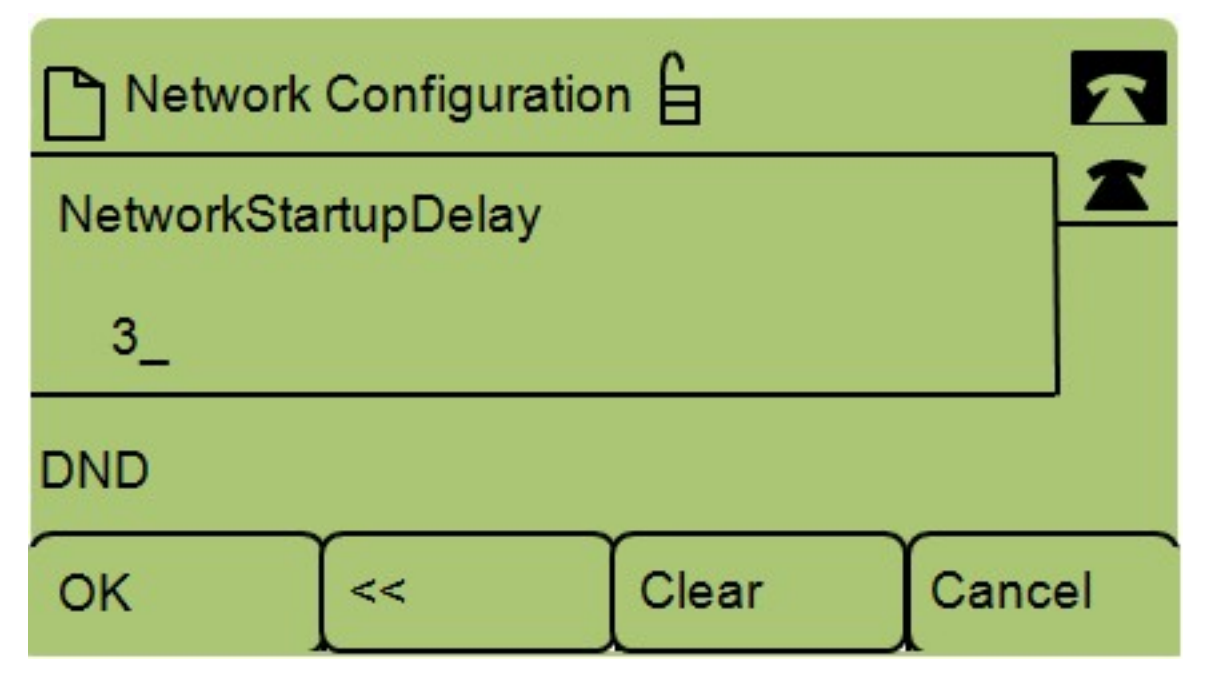

步驟6.按Clear清除當前設定並輸入新的等待時間。按<<可一次清除一個號碼。 步驟7.按OK以儲存變更。